## **智行理财网** 什么是USDT币?Bitget平台买ADA安全吗

 USDT是一种稳定币,是基于区块链技术发行的数字货币,其价值与美元等法定货 币挂钩,通常以1:1的比例进行兑换。USDT的主要作用是在加密货币市场中提供一 种稳定的价值媒介,方便用户进行交易和结算。

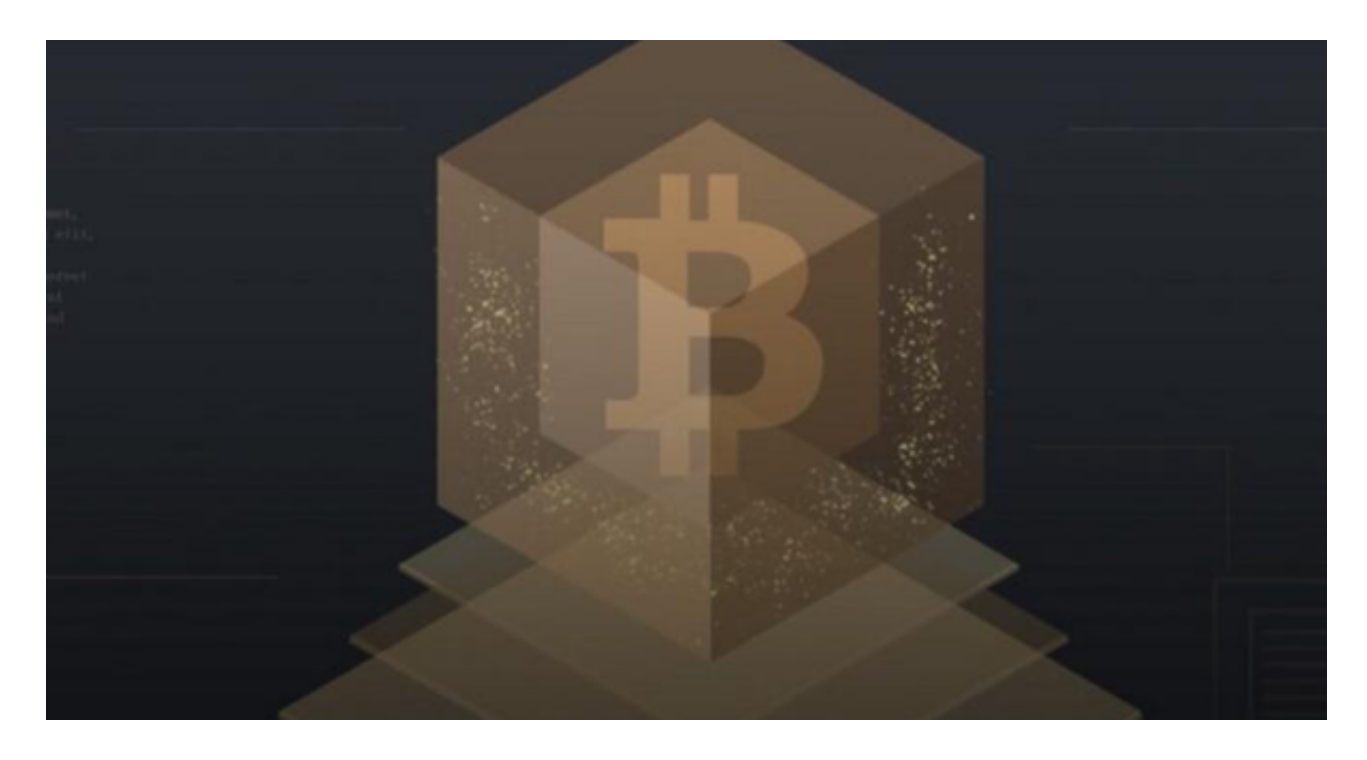

Bitget平台是一个数字货币交易平台,用户可以在上面进行加密货币的交易。AD A是一种常见的加密货币,Bitget平台可以安全地交易ADA。然而,用户在使用任 何交易平台时都应注意安全风险,并采取必要的安全措施来保护自己的资产,如使 用双重认证、设置强密码等。要交易ADA币,可以按照以下步骤进行:

 第一步:注册Bitget账户首先,你需要注册一个Bitget账户。在Bitget的官方网站 上,点击"注册"按钮进行注册,填写必要的个人信息,并同意用户协议。完成注册 后,登录你的账户。

 第二步:开通实名认证在你购买任何加密货币之前,你需要通过实名认证。点击 页面上的"用户中心",然后找到"个人资料"选项。在这个界面上,你需要提供你的 真实姓名、身份证号码等信息,并提交相应的身份证明文件。完成实名认证后,你 就可以进行加密货币的交易了。

 第三步:充值资金在你购买ADA之前,你需要将资金充值到你的Bitget账户。在 用户中心的"资金管理"选项下,你可以找到"充值"选项。选择你希望充值的币种, 并生成一个相应的充值地址。将你的资金转移到这个地址上,并确认交易。一旦交 易被确认,你的Bitget账户将显示相应的资金余额。

## **智行理财网** 什么是USDT币?Bitget平台买ADA安全吗

 第四步:购买ADA现在你已经准备好购买ADA了。在Bitget的交易界面上,你可 以找到一个"交易对"的选项。选择"ADA/USDT"这个交易对,因为你将使用USDT 来购买ADA。在交易界面上,你可以设置你希望购买的ADA数量,并以市价或限价 的方式进行交易。确认交易信息后,点击"购买"按钮,完成购买流程。

 第五步:提取ADA一旦你完成了ADA的购买,你可以选择将ADA提取到你拥有的 个人钱包中。在Bitget的用户中心界面上,找到"资金管理"选项,并选择"提币"选 项。在提币界面上,选择ADA作为提币币种,并填写你希望提取的数量和你的个人 钱包地址。确认提币信息后,点击"提取"按钮,完成提币流程。

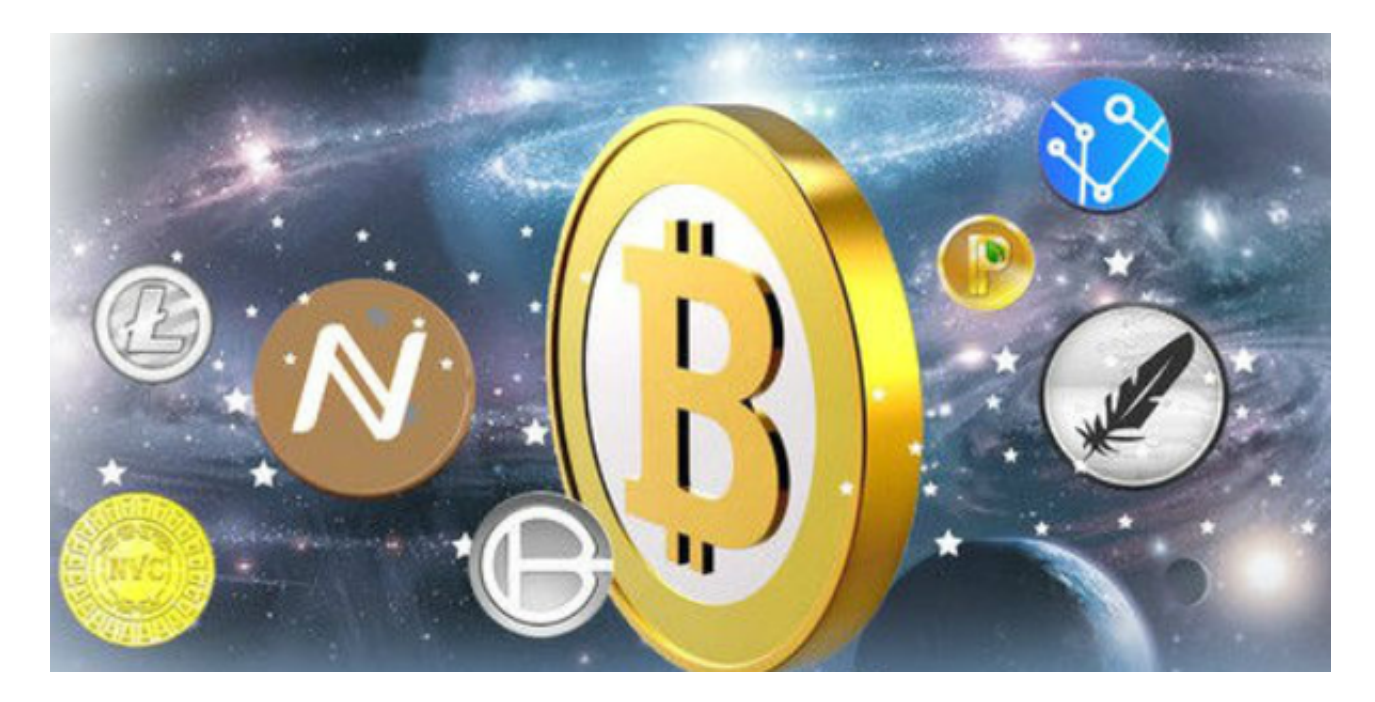

购买ADA需要谨慎决策,并根据自己的风险承受能力进行投资。在交易时,你应 该密切关注市场波动和相关的风险提示,并根据自己的情况进行判断和决策。